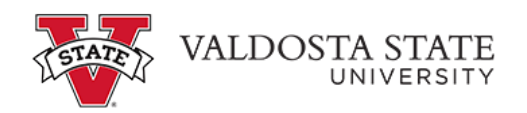

## **Approving an Employee's Elapsed Timesheet as a Time Approver**

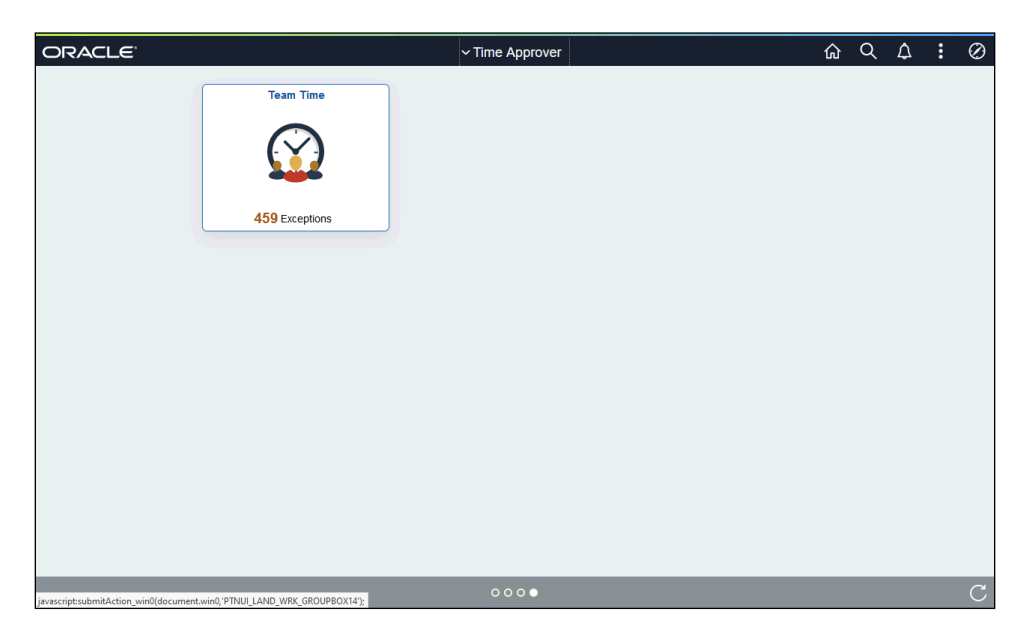

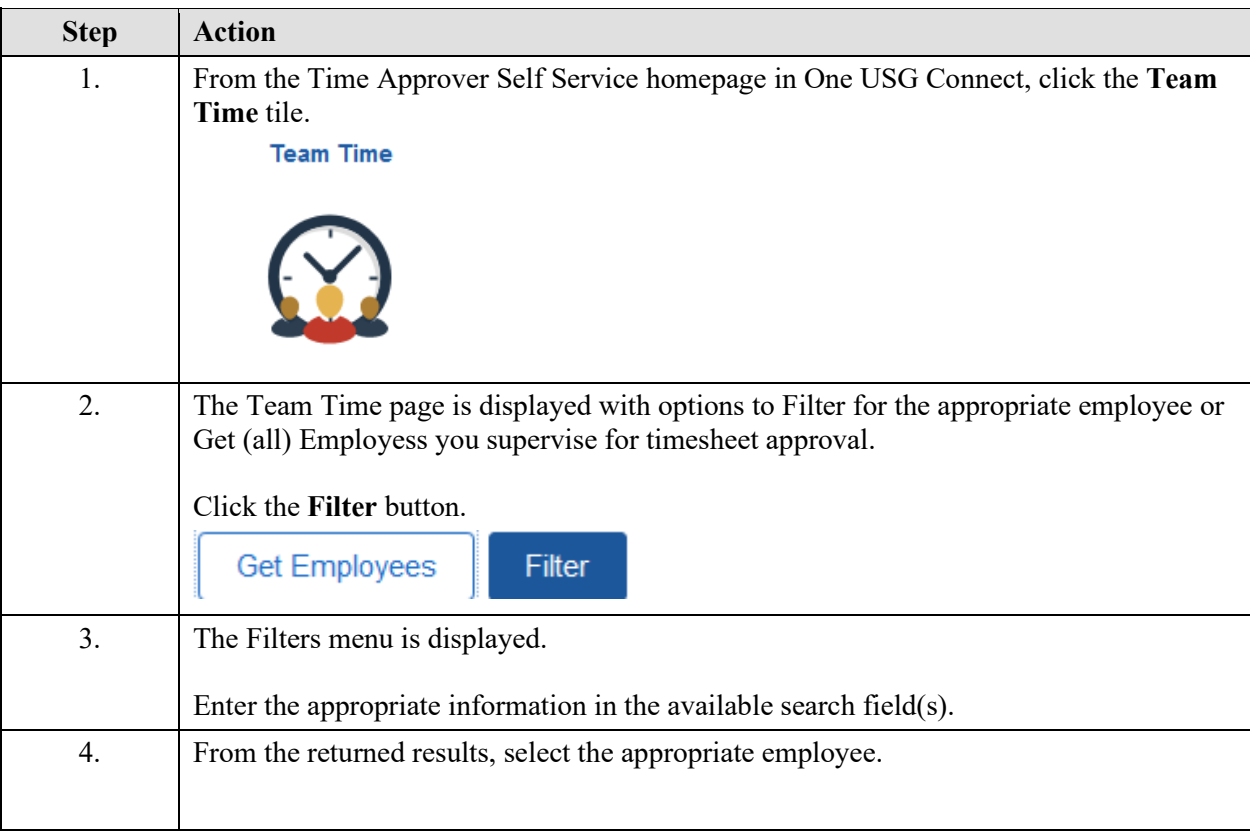

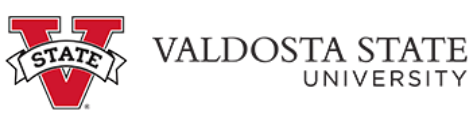

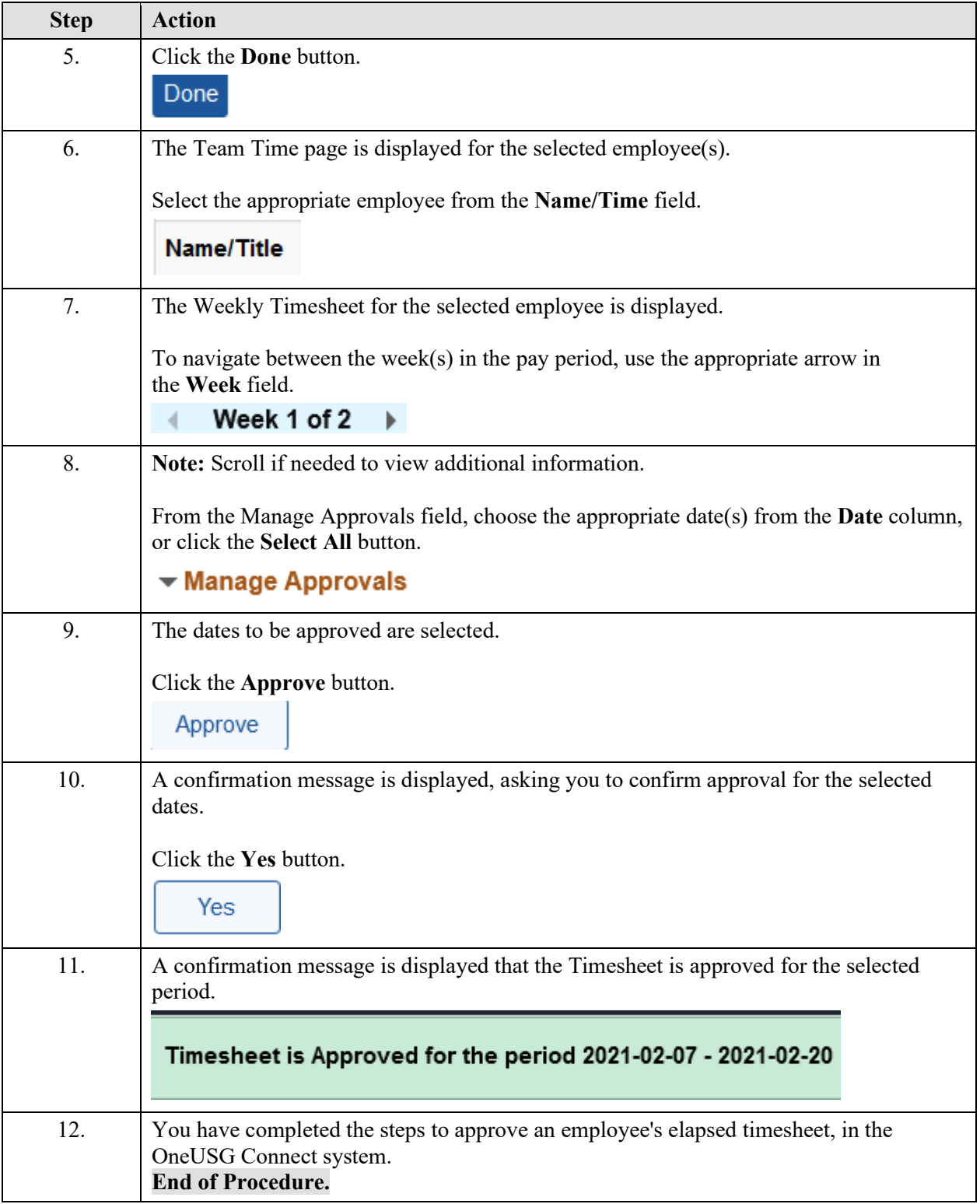